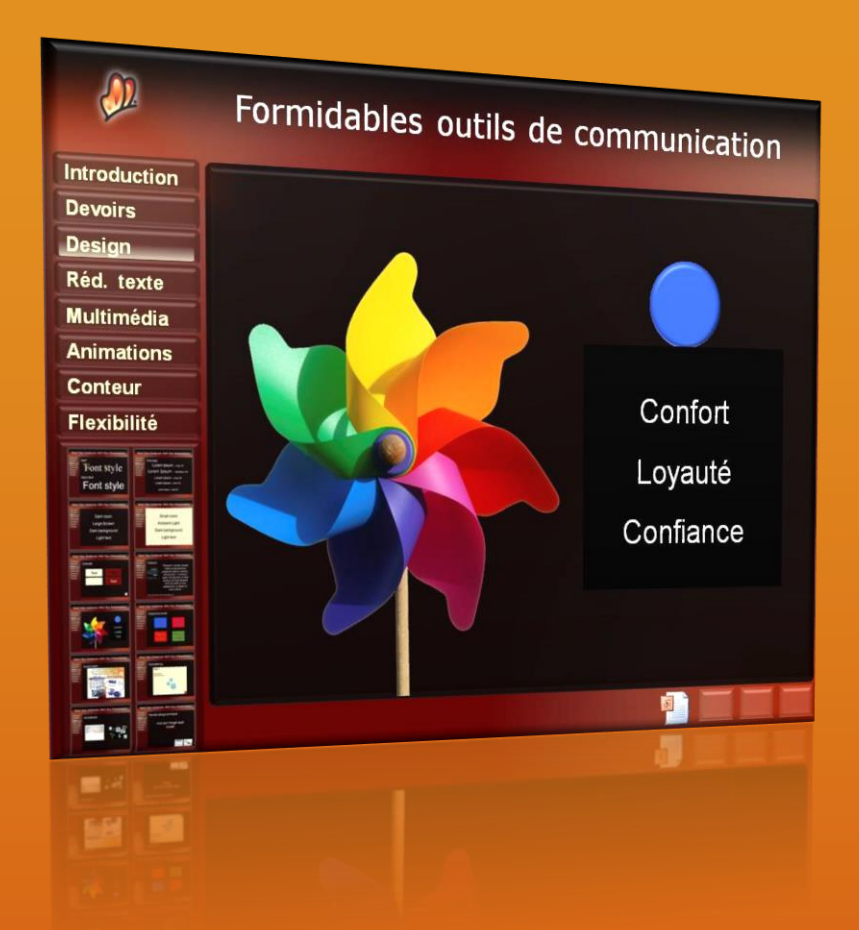

# 5 secrets de conception incontournables pour améliorer vos présentations

#### *Démarquez-vous des autres présentateurs et engagez votre auditoire !*

Rendre vos présentations PowerPoint est plus facile que vous pouvez le croire ! Il suffit d'y investir un peu de temps, de bonne volonté et de mettre en pratique les 5 trucs du présent guide.

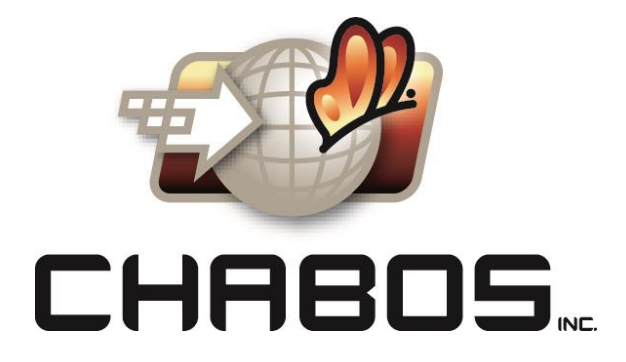

Si vous désirez en apprendre davantage sur l'amélioration de vos présentations contacteznous ! Nous pouvons vous accompagner avec de la formation, des ateliers, des conférences et du coaching.

Chantal Bossé 450 777-2363 Courriel : cbosse@chabos.ca Web : www.chabos.ca Blogue : www.presentationsefficaces.blogspot.com

LinkedIn : Chantal Bossé Facebook : CHABOS et Chantal Bosse Twitter : CHABOS

Copyright © 2015 par Chantal Bossé, CHABOS inc.

Tous droits réservés. L'information contenue dans ce document ne peut être traduite, utilisée, reproduite, distribuée ou diffusée d'aucune façon sans la permission écrite de l'auteure.

Marques déposées :

Microsoft, Office et PowerPoint sont des marques de commerce ou des marques déposées de la Corporation Microsoft aux États-Unis et/ou autres pays. CHABOS inc. n'est associé à aucun des produits mentionnés dans le présent guide.

Au fil des années j'ai eu à remodeler de nombreuses présentations et j'ai régulièrement rencontré les mêmes problématiques. Si vous devez retravailler une présentation existante vous devrez faire face à plusieurs défis, probablement plus nombreux que si vous aviez pu démarrer à partir de rien ! Mais puisque nous devons tous composer avec un quotidien trépidant et que nous n'avons pas toujours le « luxe » de repartir à zéro, je vais partager avec vous les 5 trucs que je considère importants pour remodeler une présentation existante afin qu'elle soit plus efficace et convaincante.

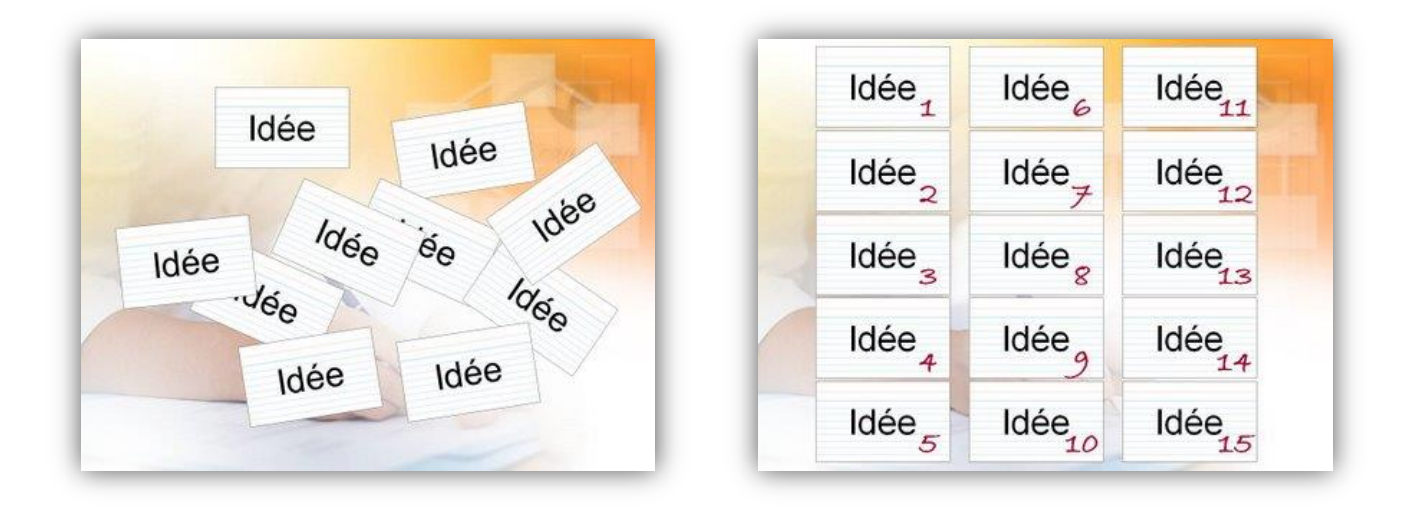

## **Truc #1 pour améliorer vos présentations**

#### **Séquence de votre message vague ou désorganisée :**

Ce sujet fait appel aux commentaires relatifs à la planification qui ont été mentionnés dans la chronique précédente. Beaucoup d'utilisateurs PowerPoint ont tendance à sauter immédiatement à l'étape de la création des diapositives sans réfléchir comment l'information aidera leur auditoire à se souvenir de leur message ou à accomplir une tâche quelconque.

Si vous êtes aux prises avec une telle présentation, avant de commencer un quelconque remodelage directement dans PowerPoint, prenez papier et crayon pour structurer et schématiser vos idées. Assurez-vous que l'emphase, l'impact désiré et la séquence font du sens sur papier en premier. Si l'idée de schématiser votre présentation au crayon vous répugne, vous pouvez imprimer votre présentation existante à l'aide de l'option **Document** de la fenêtre Imprimer, puis sélectionner le nombre de diapositives miniatures à imprimer par page. Vous n'aurez qu'à découper ces miniatures afin de pouvoir tester différents scénarios de séquence et être en mesure de déterminer où intercaler du nouveau matériel.

Copyright © 2008 par Chantal Bossé, CHABOS inc.

Tous droits réservés. L'information contenue dans ce document ne peut être traduite, utilisée, reproduite, distribuée ou diffusée d'aucune façon sans la permission écrite de l'auteure.

Pour plusieurs, je réalise que la tentation est grande de sauter cette étape afin de sauver du temps. Toutefois, une bonne analyse et une bonne planification dès le départ permettront d'économiser temps et argent à plus long terme car vous n'aurez pas à refaire votre présentation. C'est le processus que j'utilise avec mes clients car il est beaucoup moins coûteux pour eux que je supprime des croquis à la main plutôt que des diapositives qui m'ont pris beaucoup plus de temps à bâtir.

# **Truc #2 pour améliorer vos présentations**

# Ma diapo remplie de puces

- · Au lieu de surcharger vos diapositives de paragraphes de texte que personne ne peut lire tout en continuant de porter attention au présentateur, considérez réduire vos points à un maximum de trois ou quatre mots
- Le présentateur peut alors compléter verbalement les détails supplémentaires (le texte visible est un résumé)
- Ou, encore mieux, remplacez le texte par des éléments visuels telles des images

#### **Des diapositives remplies de texte… les fameuses listes à puces sans fin tant redoutées !**

Remplir vos diapositives de paragraphes de texte est probablement la pire chose à faire à votre auditoire. Personne ne veut lire votre texte et personne ne peut porter attention à une grande quantité de texte sur une diapositive ET se concentrer sur ce que vous dites en même temps. Prétendre le contraire serait une insulte à votre auditoire. La première question demandée par les membres de mon équipe lorsqu'ils voient une diapositive surchargée de texte est : « Comment pouvez-vous transmettre ce message de façon visuelle ? »

Je vous conseille donc de supprimer presque tout le texte sur votre diapositive et de chercher de nouvelles façons de montrer les mêmes idées de façon visuelle avec des images, photos, graphiques, vidéos, animations, diagrammes, etc. PowerPoint est l'outil idéal pour afficher ces éléments visuels alors utilisez-le à son plein potentiel ! De cette façon vous profiterez de la capacité du cerveau humain à traiter l'information non-verbale.

# **Truc # 3 pour améliorer vos présentations**

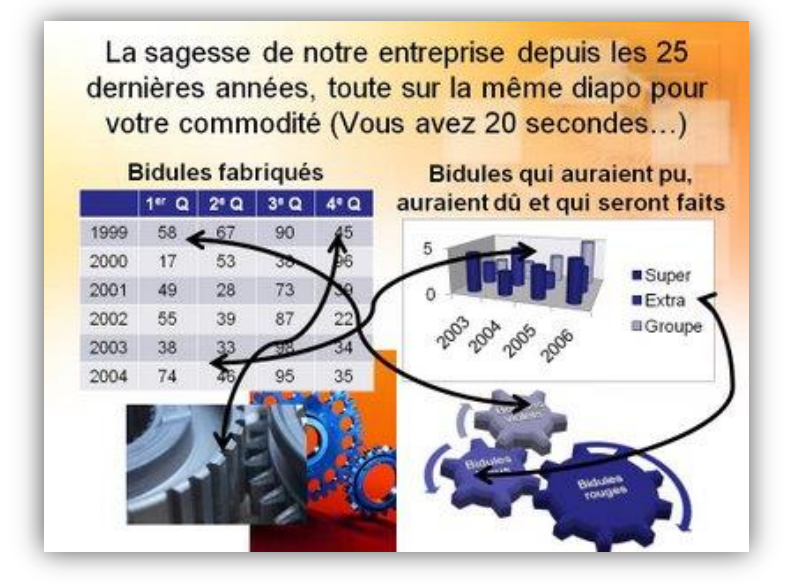

### **Des diapositives surchargées et/ou encombrées.**

J'ai parfois l'impression que les gens ont la crainte que leur application PowerPoint explose si leur fichier contient trop de diapositives ! Ils insèrent donc de l'information qui comble entièrement la surface d'affichage avec plus d'information que quiconque ne pourra jamais absorber. Avez-vous déjà entendu un présentateur dire : « Hum…Je ne sais pas si vous êtes en mesure de voir les chiffres dans ce tableau… ». Pourquoi nous faire perdre notre temps avec ce contenu si vous savez déjà qu'on ne pourra rien voir ou comprendre ? Réduire votre contenu à une idée par diapositive, une règle mise en pratique par la plupart des professionnels de la présentatique, aidera grandement à améliorer la plupart des performances.

Lorsqu'un client fait appel à nos services, il est très fréquent que son fichier initial de 25 diapositives en devienne un de 50 ou 60 diapositives après notre

Copyright © 2015 par Chantal Bossé, CHABOS inc.

Tous droits réservés. L'information contenue dans ce document ne peut être traduite, utilisée, reproduite, distribuée ou diffusée d'aucune façon sans la permission écrite de l'auteure.

remodelage. Peut-être pensez-vous ne jamais pouvoir passer au travers d'autant de diapositives pour présenter votre contenu ? Il faudrait alors se demander si on ne passe pas trop de temps sur chaque diapositive ou si nous n'avons pas prévu trop de matériel pour la durée de notre présentation. Il ne faut pas assumer que la réduction du nombre de diapositives et l'ajout de contenu sur chacune fera une faveur à quiconque. On doit plutôt concentrer nos efforts sur des éléments visuels clairs et qui parlent par eux-mêmes. Et si on fait le calcul, quelle est la différence entre passer 1 minute sur 30 diapositives ou 30 secondes sur 60 diapositives ? Si mes calculs sont bons, nous avons 30 minutes de contenu dans les deux cas ! ;-)

## **Truc # 4 pour améliorer vos présentations**

#### **La problématique du « Je dois absolument imprimer ma présentation comme document aux participants ! »**

Si les participants à votre séminaire ou votre conférence s'attendent à recevoir de la documentation, je vous encourage fortement à produire un document de soutien en bonne et due forme. L'impression de toutes les diapositives d'un fichier de présentation ne devrait pas être considérée une bonne pratique documentaire. Le matériel de présentation doit être considéré comme un outil de communication pour le présentateur et non l'outil pour afficher des notes destinées à être imprimées.

Prenez le temps de produire un autre document qui résumera les informations les plus importantes de votre présentation. C'est également une bonne idée d'inclure des images de vos visuels les plus importants, surtout s'ils permettent de mieux comprendre ou de mettre en contexte vos explications verbales. Lorsque nous produisons un document de soutien supplémentaire, nous pouvons également utiliser plus librement des éléments visuels (audio, vidéo et animations significatives) qui permettront à l'auditoire de mieux comprendre sans avoir recours à du texte ou trop de détails.

Comment imprimer seulement quelques diapositives sans refaire un autre fichier ? Dans la fenêtre **Imprimer**, on doit cocher le bouton radio **Diapositives** puis inscrire les numéros de diapositives à imprimer. Ensuite, choisir **Documents** dans la liste déroulante ; vous pouvez également modifier le nombre de diapositives par page. En cliquant le bouton **Aperçu** vous pourrez voir si la disposition vous convient avant d'imprimer votre document.

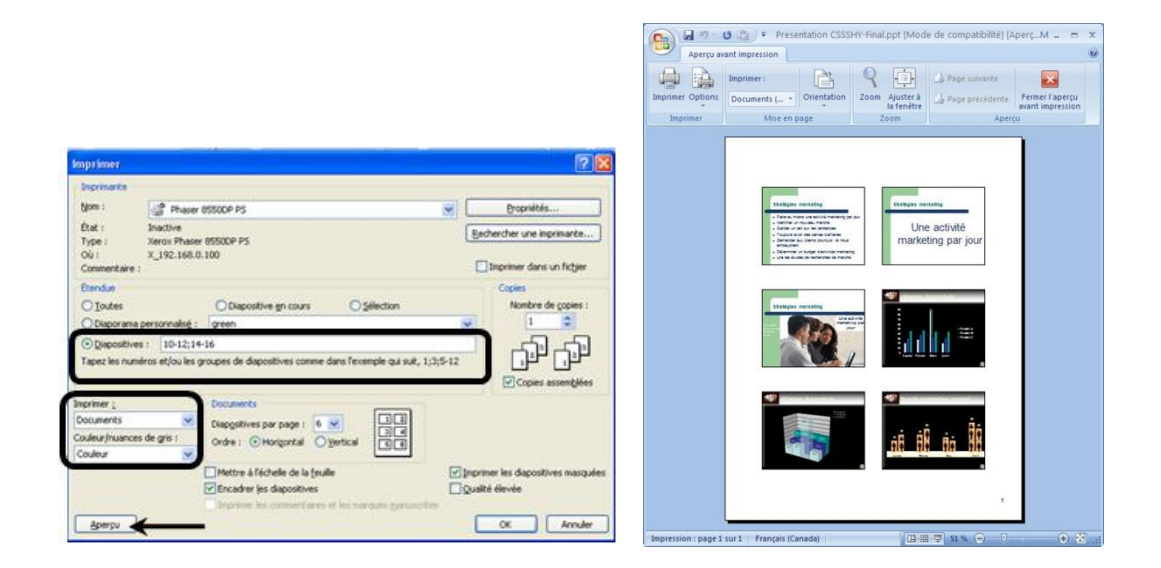

Vous êtes vraiment à court de temps et de budget pour créer un nouveau document ? Résistez tout de même à la tentation de mettre tout votre texte sur vos diapositives au lieu d'éléments visuels ! Mettez plutôt le texte explicatif dans la portion des **Commentaires** puis utilisez la fonction d'impression de **Pages de commentaires**.

## **Truc # 5 pour améliorer vos présentations**

**Pensez à ajouter un peu de flexibilité dans vos présentations !**

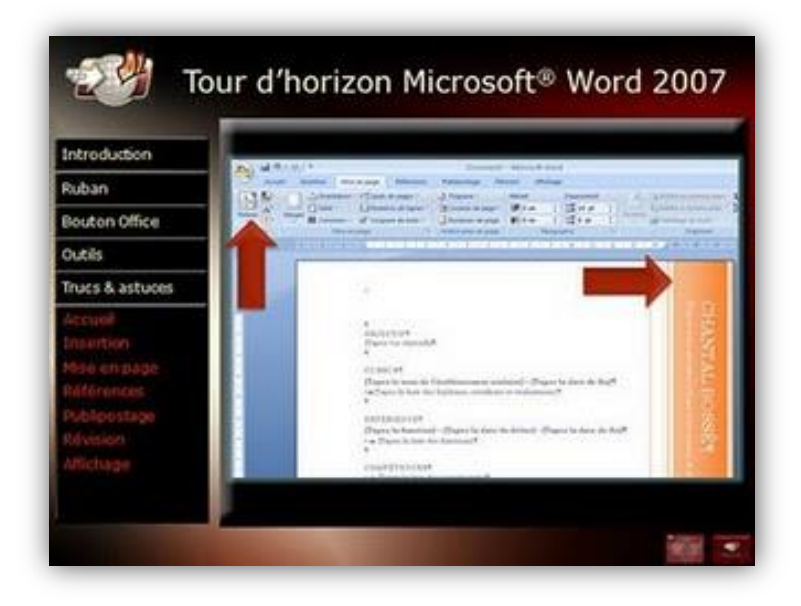

Copyright © 2015 par Chantal Bossé, CHABOS inc. Tous droits réservés. L'information contenue dans ce document ne peut être traduite, utilisée, reproduite, distribuée ou diffusée d'aucune façon sans la permission écrite de l'auteure.

Lorsque l'on me demande de remodeler une présentation, je reçois généralement un diaporama purement linéaire qui force son utilisateur à passer les diapositives une après l'autre…à moins de se souvenir du numéro exact de chacune pour tenter de « naviguer » entre elles à partir de son clavier, avec un résultat pas toujours très inspirant pour l'auditoire. Il existe une meilleure façon de se présenter à un auditoire si vous désirez vraiment vous démarquer…et vous faire remarquer.

Combien de fois avez-vous assisté à une présentation où, suite à une question, vous avez entendu : « J'ai une diapositive qui répond à votre question plus loin dans la présentation », « Rappelez-vous, il y a environ 20 diapositives, lorsque nous avons parlé de… », ou encore « Oh non ! Nous manquons de temps. Je vais juste vous montrer ces diapositives rapidement pour que l'on puisse conclure ». Pourquoi ne pas retourner au contenu montré 20 minutes plus tôt ou encore, montrer du matériel prévu 20 diapositives plus tard? Pourquoi ne pas avoir ignoré du matériel moins important plus tôt au lieu de faire défiler 20 diapositives surchargées en accélérer pendant les 2 dernières minutes de la présentation ?

On peut grandement améliorer nos performances en ajoutant quelques éléments de navigation de base. Ils nous permettront de rendre notre contenu plus flexible afin de l'adapter à notre auditoire au moment voulu. Plusieurs présentateurs qui ont tenté cette expérience deviennent généralement plus à l'aise devant leur auditoire alors, pourquoi ne pas en faire l'expérience vous-même ?